## Package 'KinSwingR'

October 17, 2020

Type Package Title KinSwingR: network-based kinase activity prediction Version 1.6.0 Description KinSwingR integrates phosphosite data derived from mass-spectrometry data and kinase-substrate predictions to predict kinase activity. Several functions allow the user to build PWM models of kinase-subtrates, statistically infer PWM:substrate matches, and integrate these data to infer kinase activity. License GPL-3 Encoding UTF-8 LazyData true **Depends**  $R$  ( $> = 3.5$ ) Imports data.table, BiocParallel, sqldf, stats, grid, grDevices biocViews Proteomics, SequenceMatching, Network RoxygenNote 6.1.0 Suggests knitr, rmarkdown VignetteBuilder knitr git\_url https://git.bioconductor.org/packages/KinSwingR git\_branch RELEASE\_3\_11 git\_last\_commit f5a0c4d git\_last\_commit\_date 2020-04-27 Date/Publication 2020-10-16 Author Ashley J. Waardenberg [aut, cre] Maintainer Ashley J. Waardenberg <a.waardenberg@gmail.com>

### R topics documented:

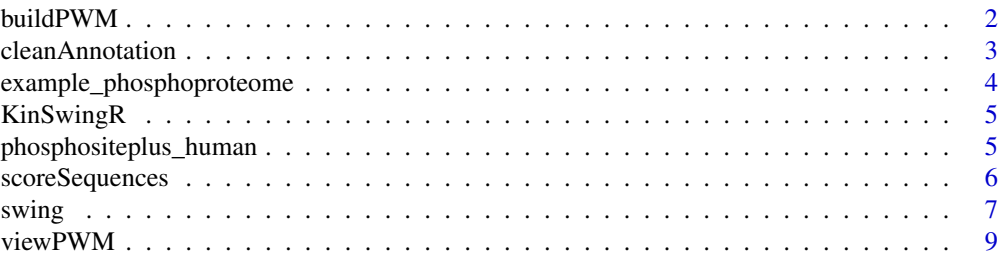

#### <span id="page-1-0"></span>**Index** [11](#page-10-0)

#### Description

Generate Position Weight Matrices (PWMs) for a table containing centered substrate peptide sequences for a list of kinases. The output of this function is to be used for scoring PWM matches to peptides via scoreSequences()

#### Usage

```
buildPWM(kinase_table = NULL, wild_card = "_", substrate_length = 15,
  substrates_n = 10, pseudo = 0.01, remove_center = FALSE,
 verbose = FALSE)
```
#### Arguments

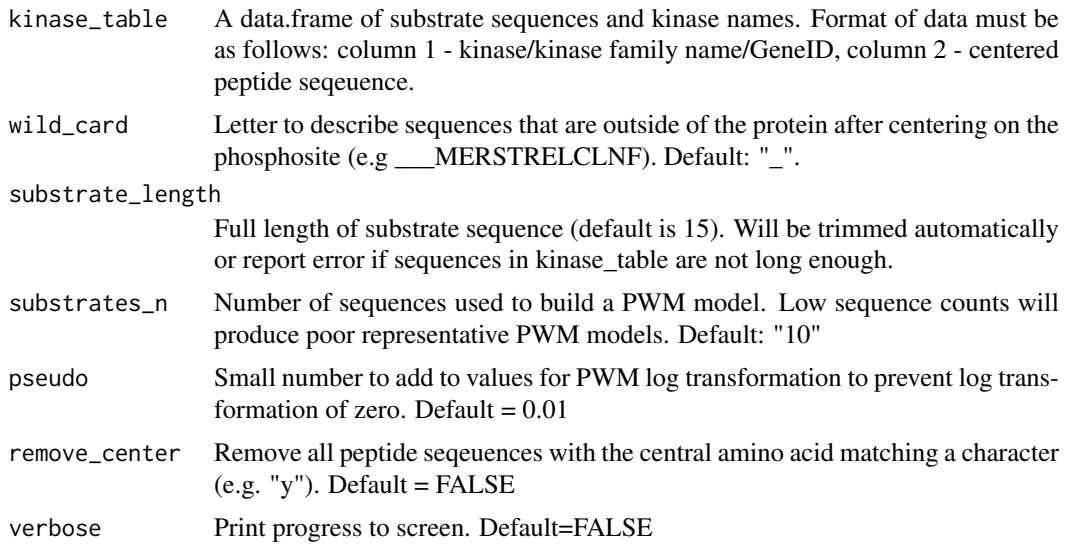

#### Value

Output is a list containing two tables, "pwm" and "kinase". To access PWMs: pwms\$pwm and Table of Kinase and sequence counts: pwms\$kinase

#### Examples

```
## Build PWM models from phosphositeplus data with default of minimum
## of 10 substrate sequences for building a PWM model.
data(phosphositeplus_human)
##randomly sample 1000 substrates for demonstration.
set.seed(1)
sample_pwm <- phosphositeplus_human[sample(nrow(phosphositeplus_human),
1000),]
```
#### <span id="page-2-0"></span>cleanAnnotation 3

```
pwms <- buildPWM(sample_pwm)
## Data frame of models built and number of sequences used to build each
## PWM model:
head(pwms$kinase)
```
cleanAnnotation *Function for extracting peptide sequences from multimapped or complex annotated data*

#### Description

This function extracts unique peptide:annotation combinations from complex annotated data and formats for further analysis using KinSwingR. For instance, example input annotation may be: "A0A096MIX2|Ddx17|494|RSRYRTTSSANNPN". This function will extract the peptide sequence into a second column and associate it all annotations. See vignette for more details.

#### Usage

```
cleanAnnotation(input_data = NULL, annotation_delimiter = " |",
  multi_protein_delimiter = ":", multi_site_delimiter = ";",
  seq_number = 4, replace = FALSE, replace_search = "X",
  replace\_with = "__", verbose = FALSE)
```
#### Arguments

```
input_data A data.frame of phosphopeptide data. Must contain 4 columns and the following
                 format must be adhered to. Column 1 - Annotation, Column 2 - centered peptide
                 sequence, Column 3 - Fold Change [-ve to +ve], Column 4 - p-value [0-1].
                 This will extract the peptide sequences from Column1 and replace all values in
                 Column2 to be used in scoreSequences(). Where peptide sequences have not
                 been extracted from the annotation, leave Column2 as NA's.
annotation_delimiter
                 The character used to delimit annotations. Default="|"
multi_protein_delimiter
                 The character used to delimit multi-protein assignments. Default=":". E.g.
                 Ddx17:Ddx2
multi_site_delimiter
                 The character used to delimit multi-site assignments. Default=";". E.g. 494;492
seq_number The annotation frame that contains the sequence after delimitation. E.g. The se-
                 quence "RSRYRTTSSANNPN" is contained in the 4th annotation frame of the
                 following annotation: "A0A096MIX2|Ddx17|494|RSRYRTTSSANNPN" and
                 would therefore set seq_number=4. Default=4
replace Replace a letter that describes sequences outside of the protein after centering
                 on the phosphosite (e.g X in XXXMERSTRELCLNF). Use in combination with
                 replace_search and replace_with to replace amino acids. Options are "TRUE"
                 or "FALSE". Default="FALSE".
replace search Amino Acid to search for when replacing sequences. Default="X"
replace_with Amino Acid to replace with when replacing sequences. Default=" "
verbose Print progress to screen. Default=FALSE
```
#### Value

A data.table with the peptides extracted from the annotation column

#### Examples

```
## Extract peptide sequences from annotation data:
data(example_phosphoproteome)
## A0A096MJ61|NA|89|PRRVRNLSAVLAART
## The following will extract all the uniquely annotated peptide
## sequences from the "annotation" column and place these in the
## "peptide" column. Where multi-mapped peptide sequences are input,
## these are placed on a new line.
##
## Here, sequences with a "X" and also replaced with a "_". This is ensure
## that PWMs are built correctly.
## Sample data for demonstration:
sample_data <- head(example_phosphoproteome)
annotated_data <- cleanAnnotation(input_data = sample_data,
                                   annotation_delimiter = "|",
                                   multi_protein_delimiter = ":",
                                   multi_site_delimiter = ";",
                                   seq_number = 4,
                                   replace = TRUE,
                                   replace_search = "X",
                                   replace_with = "_")
```
## Return the annotated data with extracted peptides: head(annotated\_data)

example\_phosphoproteome

*Example phosphoproteome.*

#### Description

A dataset containing annotated subtrate sequences derived from XXX. See original publication for more details: Engholm-Keller & Waardenberg AJ et al.

#### Usage

```
example phosphoproteome
```
#### Format

A data frame with 6215 rows and 4 variables:

annotation Annotation of phosphorylated peptides peptide blank - peptides need to be extracted from annotation fc Fold Change (log2) pval P-value for fold-change.

<span id="page-3-0"></span>

<span id="page-4-0"></span>

#### Description

This package provides functionality for kinase-subtrate prediction, and integration with phosphopeptide fold change and signficance to assess the local connectivity (swing) of kinase-substrate networks. The final output of KinSwingR is a score that is normalised and weighted for prediction of kinase activity.

#### Details

Contact a.waardenberg@gmail.com for questions relating to functionality.

#### buildPWM function

Builds PWMs for kinases from a table of kinases and known substrate sequences.

#### scoreSequences function

Score kinase PWMs matches against a set of peptide seqeuences.

#### swing function

Integrates kinase PWMs matches against peptide seqeuences and directionality as well as significance of peptides for prediction of kinase activity.

#### cleanAnnotation function

Function for extracting peptides from multimapped data

phosphositeplus\_human *Human kinase-substrates derived from PhosphositePlus.*

#### Description

A dataset containing human kinases and subtrate sequences. See original publication for more details: Hornbeck et al. Nucleic Acids Res. 40:D261-70, 2012

#### Usage

phosphositeplus\_human

#### Format

A data frame with 11985 rows and 2 variables:

kinase human kinase gene symbol substrate centered substrate sequence for kinase

#### Source

<https://www.phosphosite.org/>

#### Description

Scores each input sequence for a match against all PWMs provided from buildPWM() and generates p-values for scores. The output of this function is to be used for building the swing metric, the predicted activity of kinases.

#### Usage

```
scoreSequences(input_data = NULL, pwm_in = NULL,
 background = "random", n = 1000, force_trim = FALSE,
 verbose = FALSE)
```
#### Arguments

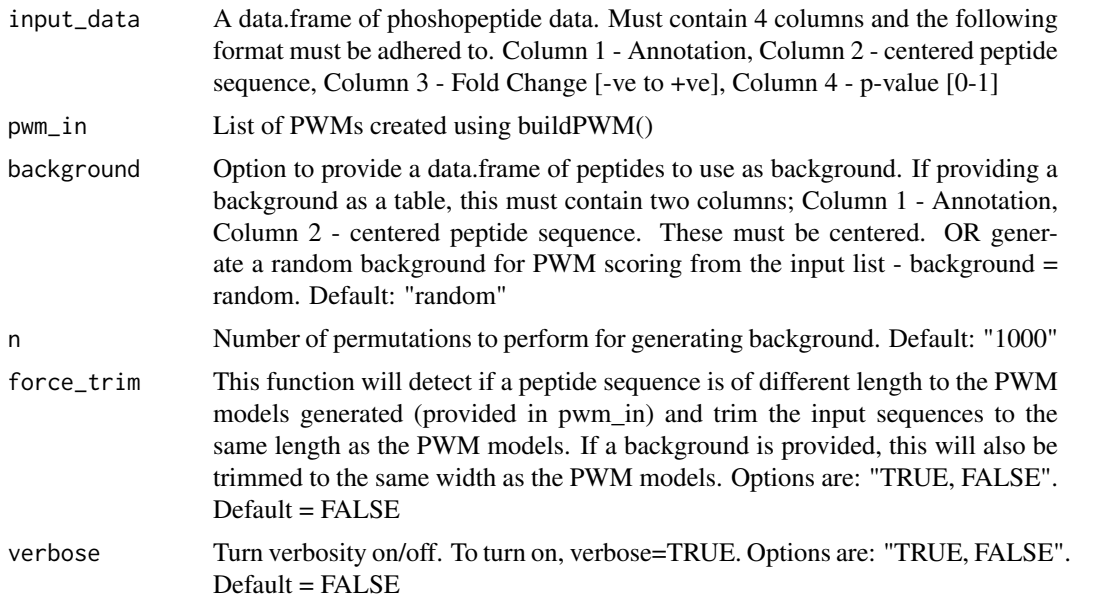

#### Value

A list with 3 elements: 1) PWM-substrate scores: substrate\_scores\$peptide\_scores, 2) PWMsubstrate p-values: substrate\_scores\$peptide\_p 3) Background used for reproducibility: substrate\_scores\$background 4) input\_data is returned in the case that it was trimmed.

#### Examples

```
## import data
data(example_phosphoproteome)
data(phosphositeplus_human)
## clean up the annotations
## sample 100 data points for demonstration
```
#### <span id="page-6-0"></span>swing the contract of the contract of the contract of the contract of the contract of the contract of the contract of the contract of the contract of the contract of the contract of the contract of the contract of the cont

```
sample_data <- head(example_phosphoproteome, 100)
annotated_data <- cleanAnnotation(input_data = sample_data)
## build the PWM models:
set.seed(1234)
sample_pwm <- phosphositeplus_human[sample(nrow(phosphositeplus_human),
1000),]
pwms <- buildPWM(sample_pwm)
## score the PWM - substrate matches
## Using a "random" background, to calculate the p-value of the matches
## Using n=10 for demonstration
## set.seed for reproducibility
set.seed(1234)
substrate_scores <- scoreSequences(input_data = annotated_data,
                                   pwm_in = pwms,
                                   background = "random",
                                   n = 10
```
swing *Swing statistic*

#### Description

This function integrates the kinase-substrate predictions, directionality of phosphopeptide fold change and signficance to assess local connectivity (swing) of kinase-substrate networks. The final score is a normalised and weighted score of predicted kinase activity. If permutations are selected, network node:edges are permutated. P-values will be calculated for both ends of the distribution of swing scores (positive and negative swing scores).

#### Usage

```
swing(input_data = NULL, pwm_in = NULL, pwm_scores = NULL,
 pseudo_count = 1, p_{cut\_pwm} = 0.05, p_{cut\_fc} = 0.05,
 permutations = 1000, return_network = FALSE, verbose = FALSE)
```
#### Arguments

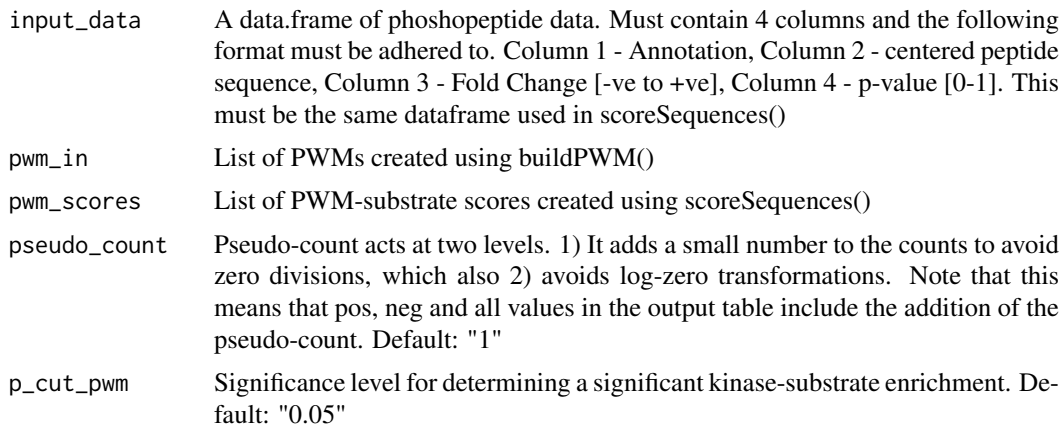

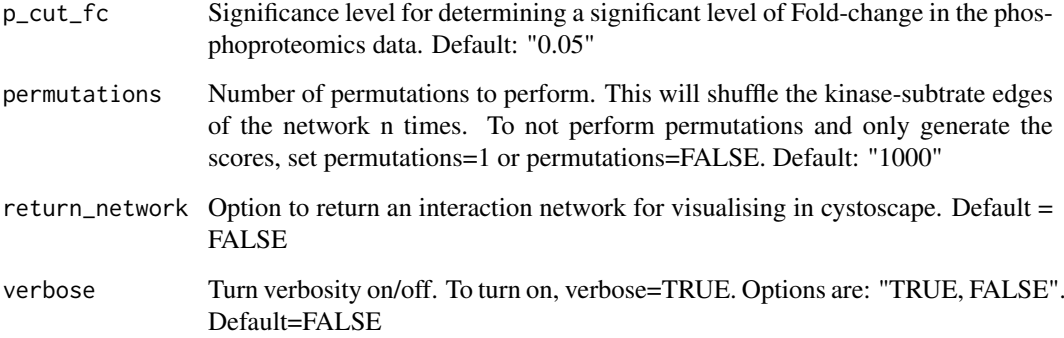

#### Value

A data.table of swing scores

#### Examples

```
## import data
data(example_phosphoproteome)
data(phosphositeplus_human)
## clean up the annotations
## sample 100 data points for demonstration
sample_data <- head(example_phosphoproteome, 100)
annotated_data <- cleanAnnotation(input_data = sample_data)
## build the PWM models:
set.seed(1234)
sample_pwm <- phosphositeplus_human[sample(nrow(phosphositeplus_human),
1000),]
```

```
pwms <- buildPWM(sample_pwm)
```

```
## score the PWM - substrate matches
## Using a "random" background, to calculate the p-value of the matches
## Using n = 100 for demonstration
## set.seed for reproducibility
set.seed(1234)
substrate_scores <- scoreSequences(input_data = annotated_data,
                                  pwm_in = pwms,
                                   background = "random",
                                  n = 100
```

```
## Use substrate_scores and annotated_data data to predict kinase activity.
## This will permute the network node and edges 10 times for demonstration.
## set.seed for reproducibility
set.seed(1234)
swing_output <- swing(input_data = annotated_data,
                      pwm_in = pwms,
                      pwm_scores = substrate_scores,
                      permutations = 10)
```
<span id="page-8-0"></span>

#### Description

View information content for each position of the PWM. Information content is modelled using Shannon's Entropy Model. The maximum information content is therefore  $log(2(n))$ , where n is the number of amino acids. Colors of Amino Acids are in accordance with the Lesk scheme.

#### Usage

```
viewPWM(pwm_in = NULL, which_pwm = NULL, \text{ fontsize} = 10,view_pwm = FALSE, pseudo = 0.01, convert_PWM = FALSE,
  color_scheme = "shapely", correction_factor = NULL)
```
#### Arguments

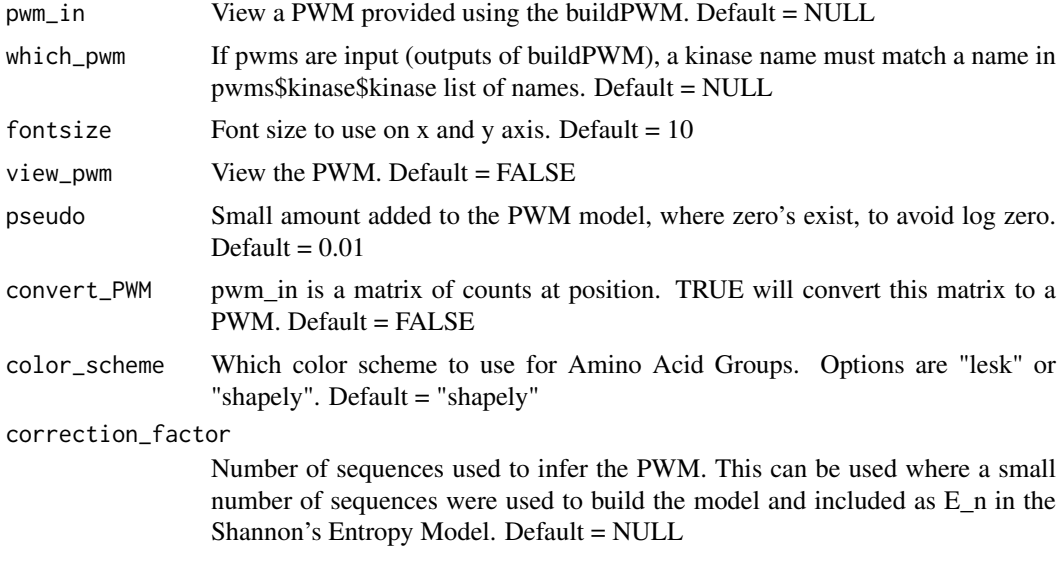

#### Value

Visualisation of a motif, scaled on bits and two tables. 1) pwm: corresponding to the PWM from pwm and 2) pwm\_bits: corresponding to the conversion to bits.

#### Examples

```
## Build PWM models from phosphositeplus data with default of minimum
## of 10 substrate sequences for building a PWM model.
data(phosphositeplus_human)
##randomly sample 1000 substrates for demonstration.
set.seed(1)
sample_pwm <- phosphositeplus_human[sample(nrow(phosphositeplus_human),
1000),]
pwms <- buildPWM(sample_pwm)
```
## Data frame of models built and number of sequences used to build each

#### 10 viewPWM

```
## PWM model:
head(pwms$kinase)
## Will not visualise the motif
CAMK2A_motif <- viewPWM(pwm_in = pwms,
                        which_pwm = "CAMK2A",
                       view_pwm = FALSE)
# Use view_pwm = TRUE to view the motif
```
# <span id="page-10-0"></span>Index

∗ datasets example\_phosphoproteome, [4](#page-3-0) phosphositeplus\_human, [5](#page-4-0)

buildPWM, [2](#page-1-0)

cleanAnnotation, [3](#page-2-0)

example\_phosphoproteome, [4](#page-3-0)

KinSwingR, [5](#page-4-0) KinSwingR-package *(*KinSwingR*)*, [5](#page-4-0)

phosphositeplus\_human, [5](#page-4-0)

scoreSequences, [6](#page-5-0) swing, [7](#page-6-0)

viewPWM, [9](#page-8-0)